## **Anleitung zum Anmelden in der schul.cloud**

## **im Browser**

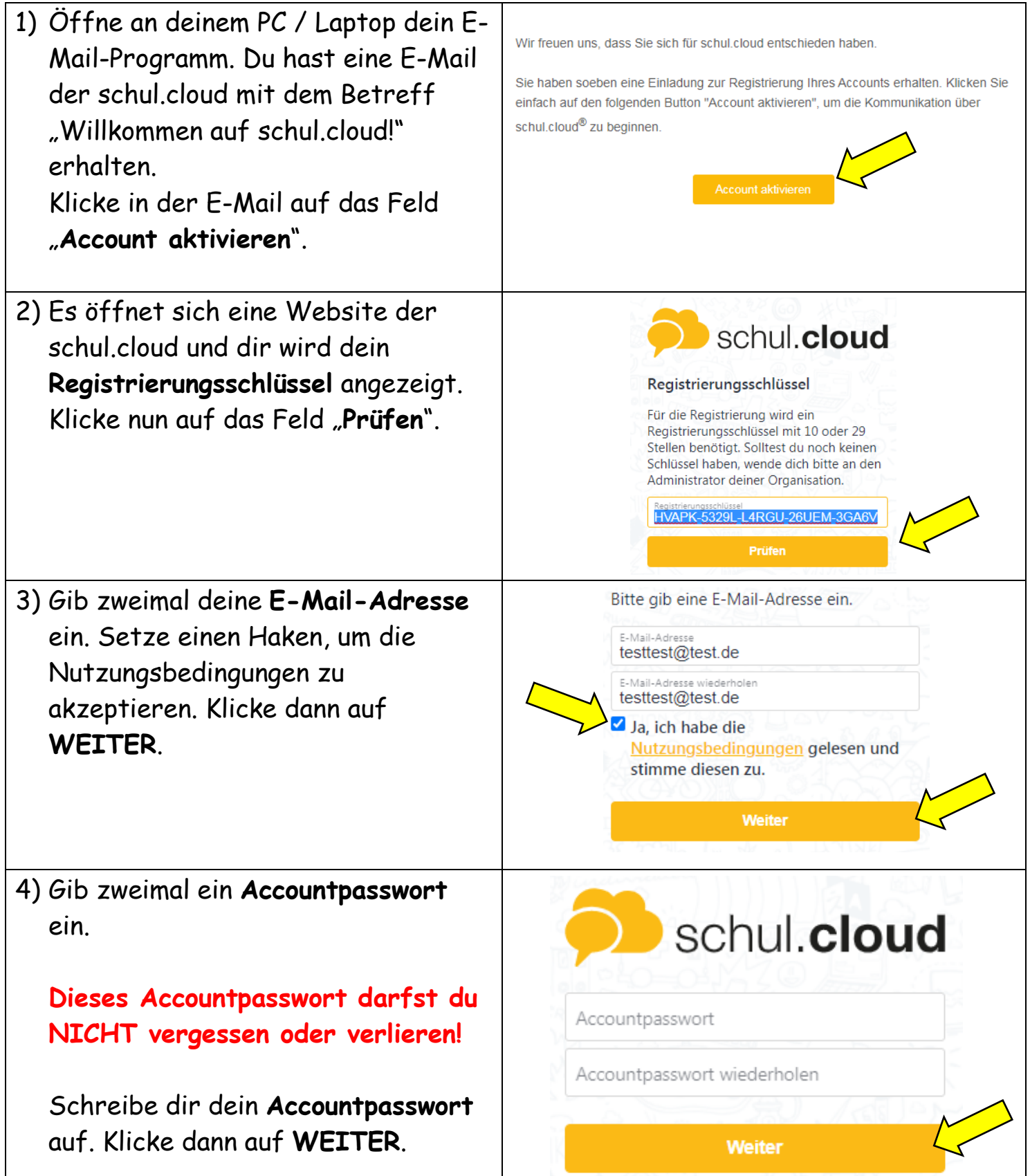

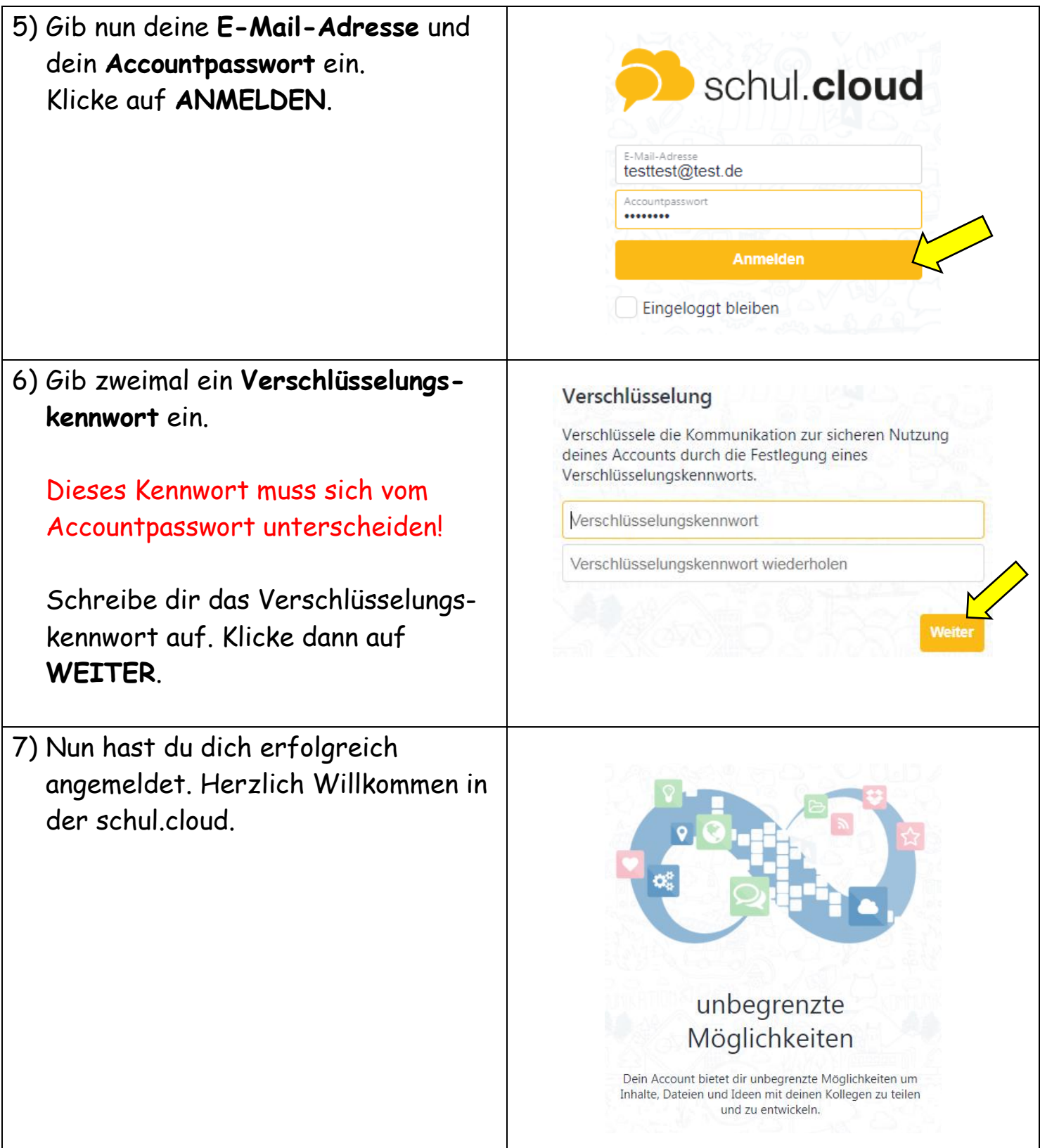